## Package 'IRTest'

September 6, 2022

<span id="page-0-0"></span>Type Package

Title Parameter Estimation of Item Response Theory with Estimation of Latent Distribution

Version 0.0.2

Description Item response theory (IRT) parameter estimation using marginal maximum likelihood and expectation-maximization algorithm (Bock & Aitkin, 1981 [<doi:10.1007/BF02293801>](https://doi.org/10.1007/BF02293801)).

Within parameter estimation algorithm, several methods for latent distribution estimation are available

(Li, 2022 <[https://www.riss.kr/search/detail/DetailView.do?p\\_mat\\_type=](https://www.riss.kr/search/detail/DetailView.do?p_mat_type=be54d9b8bc7cdb09&control_no=9a95f68e2c1126c5ffe0bdc3ef48d419) [be54d9b8bc7cdb09&control\\_no=9a95f68e2c1126c5ffe0bdc3ef48d419](https://www.riss.kr/search/detail/DetailView.do?p_mat_type=be54d9b8bc7cdb09&control_no=9a95f68e2c1126c5ffe0bdc3ef48d419)>).

Reflecting some features of the true latent distribution, these latent distribution estimation methods can possibly free the normality assumption on the latent distribution.

License GPL  $(>= 3)$ 

Encoding UTF-8

LazyData true

RoxygenNote 7.2.1

URL <https://github.com/SeewooLi/IRTest>

BugReports <https://github.com/SeewooLi/IRTest/issues>

**Suggests** knitr, rmarkdown, test that  $(>= 3.0.0)$ 

VignetteBuilder knitr

Imports betafunctions, dcurver, ggplot2

**Depends**  $R$  ( $>= 2.10$ )

Config/testthat/edition 3

NeedsCompilation no

Author Seewoo Li [aut, cre]

Maintainer Seewoo Li <cu@yonsei.ac.kr>

Repository CRAN

Date/Publication 2022-09-06 06:20:07 UTC

### <span id="page-1-0"></span>R topics documented:

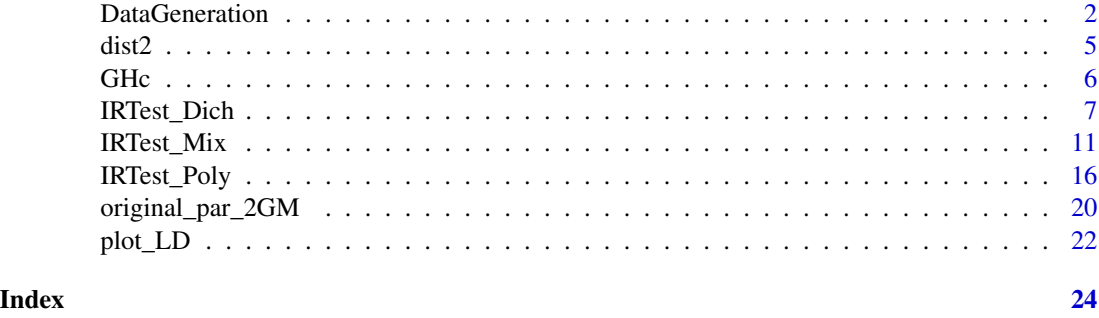

DataGeneration *Generating artificial item response data*

#### Description

This function generates artificial item response data with users specified item types, details of item parameters, and latent distribution.

#### Usage

```
DataGeneration(
  seed = 1,
 N = 2000,
 nitem_D = NULL,
 nitem_P = NULL,
 model_D,
 model_P = "GPCM",latent_dist = "Mixture",
 prob = 0.5,
  d = 1.7,
  sd\_ratio = 1,
  a_1 = 0.8,
  a_{-}u = 2.5,
 c_{-1} = 0,
 c_{-}u = 0.2,
  categ
)
```
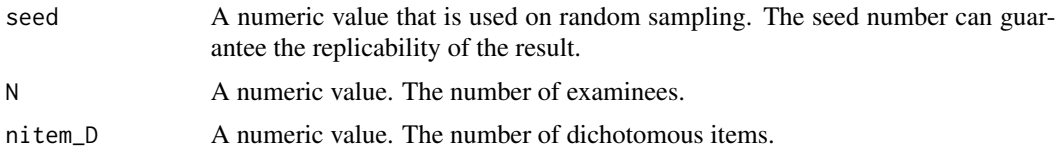

<span id="page-2-0"></span>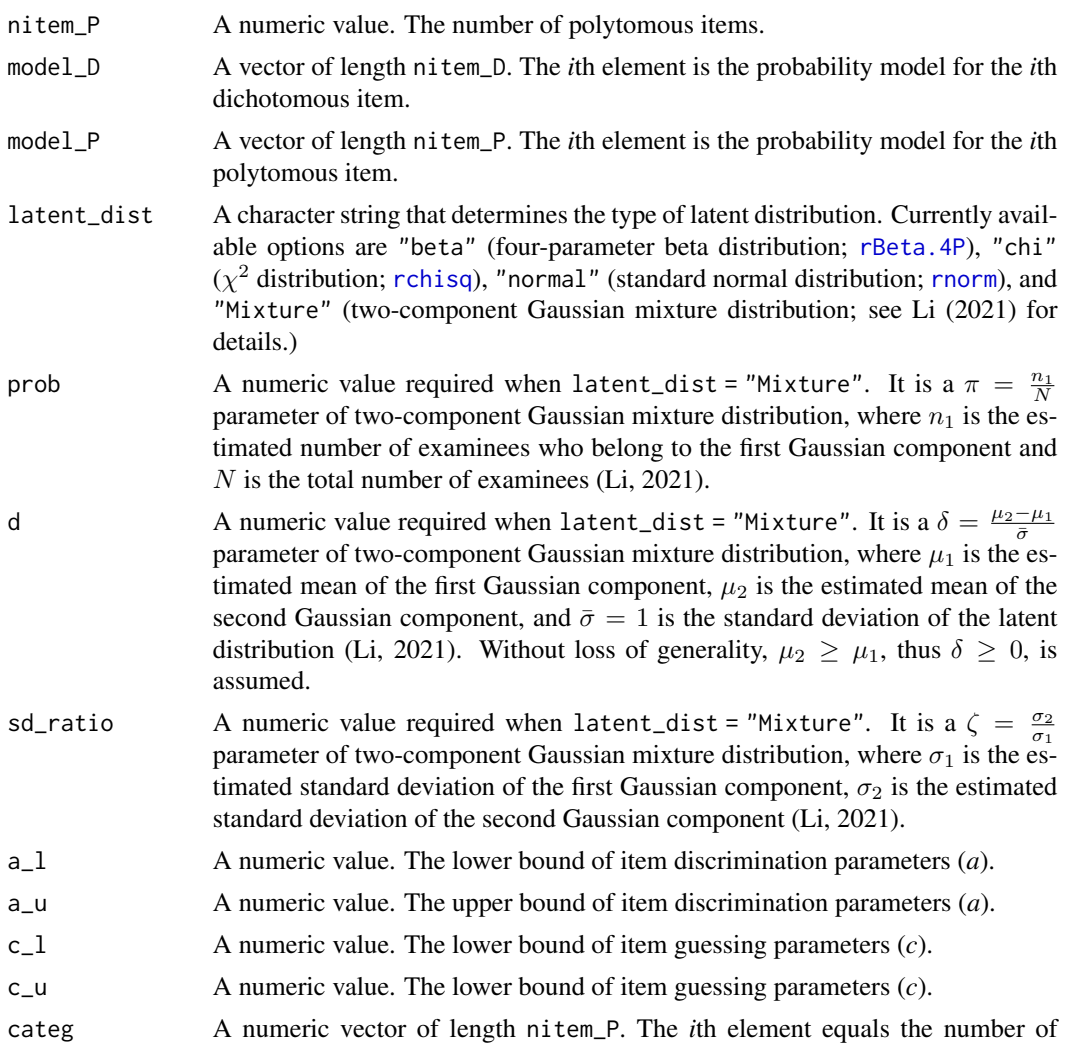

#### Value

This function returns a list which contains several objects:

categories of the *i*th polyotomous item.

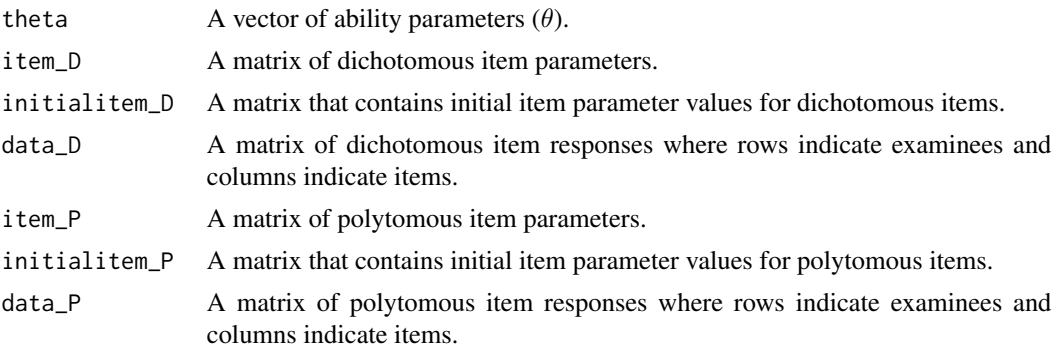

#### Author(s)

Seewoo Li <cu@yonsei.ac.kr>

#### References

Li, S. (2021). Using a two-component normal mixture distribution as a latent distribution in estimating parameters of item response models. *Journal of Educational Evaluation, 34*(4), 759-789.

#### Examples

```
# Dichotomous item responses only
Alldata <- DataGeneration(seed = 1,
                          model_D = rep(3, 10),N=500,
                          nitem_D = 10,
                          nitem_P = 0,
                          d = 1.664,sd_ratio = 2,
                          prob = 0.3)
data <- Alldata$data_D
item <- Alldata$item_D
initialitem <- Alldata$initialitem_D
theta <- Alldata$theta
# Polytomous item responses only
Alldata <- DataGeneration(seed = 2,
                          N=1000,
                          nitem_D = 0,
                          nitem_P = 10,
                          categ = rep(3:7, each = 2),d = 1.664,sd\_ratio = 2,
                          prob = 0.3)
data <- Alldata$data_P
item <- Alldata$item_P
initialitem <- Alldata$initialitem_P
theta <- Alldata$theta
# Mixed-format items
Alldata <- DataGeneration(seed = 2,
                        model_D = rep(1:2, each=10), # 1PL model is applied to item #1~10# and 2PL model is applied to item #11~20.
                          N=1000,
                          nitem_D = 20,
                          nitem_P = 10,
```

```
categ = rep(3:7, each = 2), # 3 categories for item #21-22,# 4 categories for item #23-24,
                                                    # ...,
                                                    # and 7 categories for item #29-30.
                          d = 1.664,sd_ratio = 2,
                          prob = 0.3DataD <- Alldata$data_D
DataP <- Alldata$data_P
itemD <- Alldata$item_D
itemP <- Alldata$item_P
initialitemD <- Alldata$initialitem_D
initialitemP <- Alldata$initialitem_P
theta <- Alldata$theta
```
dist2 *Re-parameterized two-component normal mixture distribution*

#### Description

Probability density for the re-parameterized two-component normal mixture distribution.

#### Usage

dist2(x, prob = 0.5, d = 0, sd\_ratio = 1, overallmean = 0, overallsd = 1)

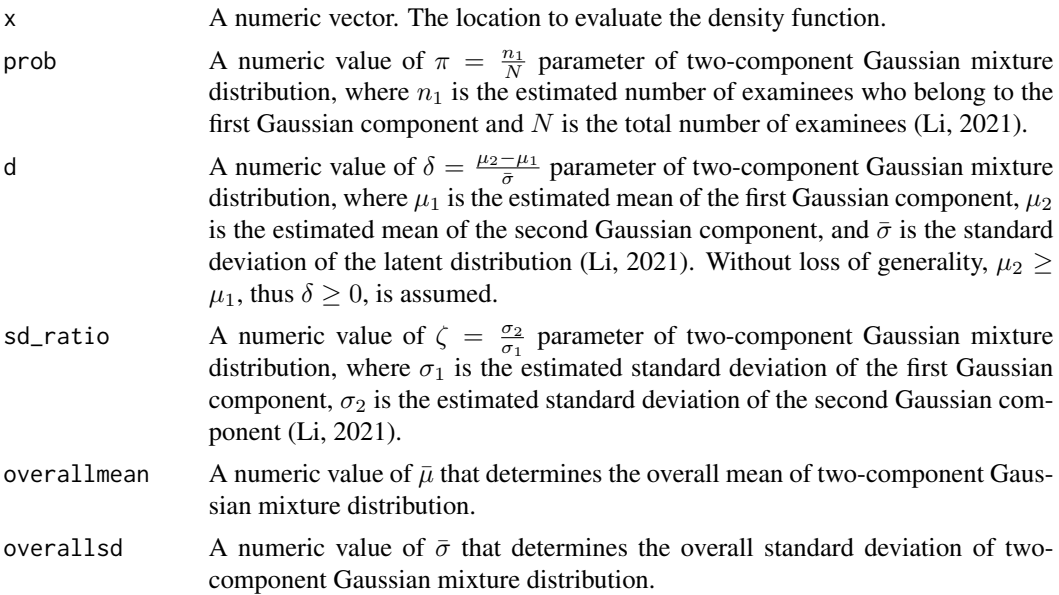

#### <span id="page-5-0"></span>Details

The overall mean and overall standard deviation can be expressed with original parameters of two-component Gauss 1) Overall mean  $(\bar{\mu})$ 

$$
\bar{\mu} = \pi \mu_1 + (1 - \pi)\mu_2
$$

2) Overall standard deviation  $(\bar{\sigma})$ 

$$
\bar{\sigma} = \sqrt{\pi \sigma_1^2 + (1 - \pi) \sigma_2^2 + \pi (1 - \pi) (\mu_2 - \mu_1)^2}
$$

#### Value

The evaluated probability density value(s).

#### Author(s)

Seewoo Li <cu@yonsei.ac.kr>

#### References

Li, S. (2021). Using a two-component normal mixture distribution as a latent distribution in estimating parameters of item response models. *Journal of Educational Evaluation, 34*(4), 759-789.

GHc *Gauss-Hermite constants*

#### Description

a vector that contains Gauss-Hermite constants

#### Usage

GHc

#### Format

An object of class numeric of length 21.

<span id="page-6-1"></span><span id="page-6-0"></span>

#### Description

This function estimates IRT item and ability parameters when all items are scored dichotomously. Based on Bock & Aitkin's (1981) marginal maximum likelihood and EM algorithm (EM-MML), this function incorporates several latent distribution estimation algorithms which could free the normality assumption on the latent variable. If the normality assumption is violated, application of these latent distribution estimation methods could reflect some features of the unknown true latent distribution, and, thus, could provide more accurate parameter estimates (Li, 2021; Woods & Lin, 2009; Woods & Thissen, 2006).

#### Usage

```
IRTest_Dich(
  initialitem,
  data,
  range = c(-6, 6),
  q = 121,model,
  latent_dist = "Normal",
  max\_iter = 200,
  threshold = 1e-04,
 bandwidth = "SJ-ste",
  h = NULL)
```
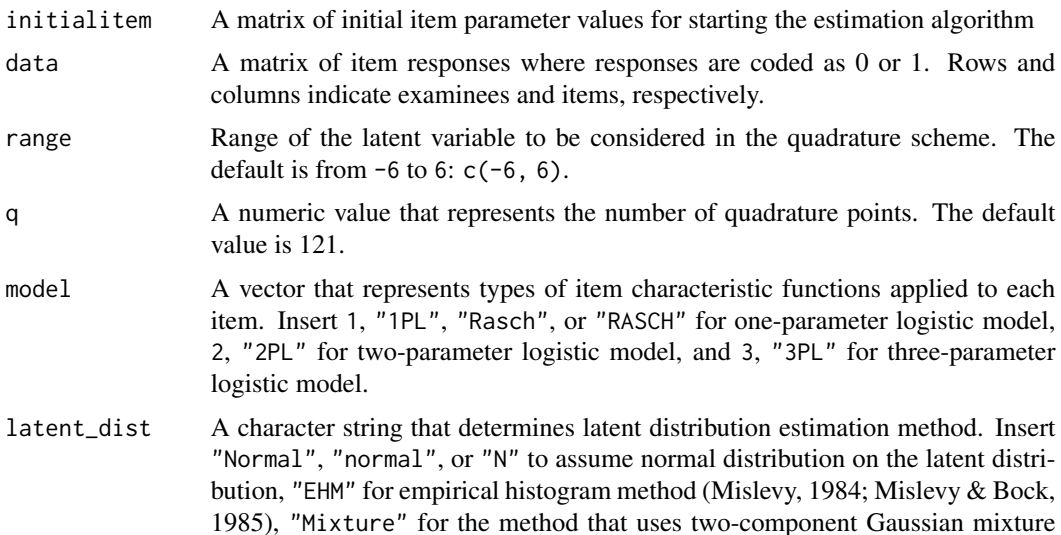

<span id="page-7-0"></span>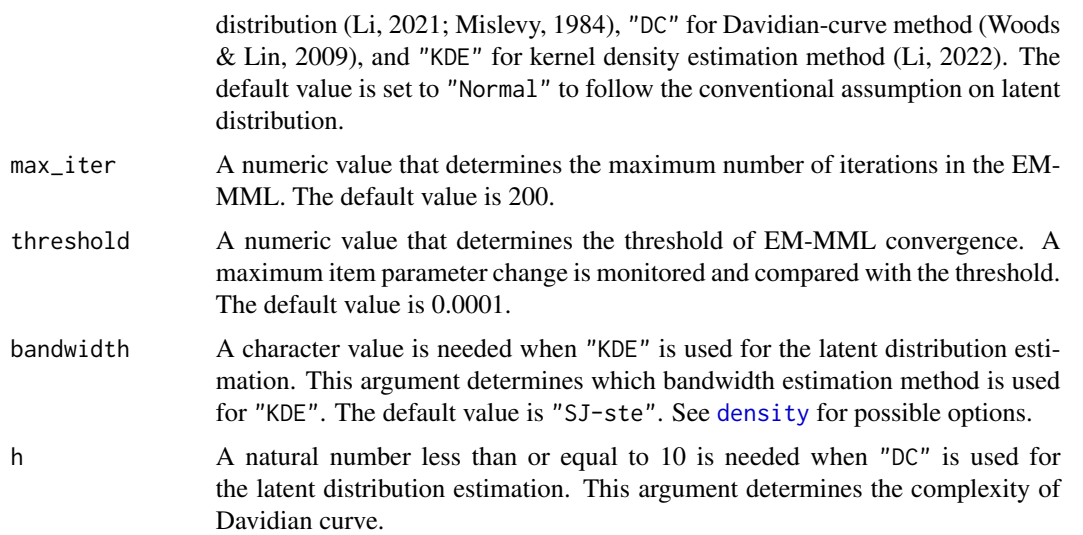

#### Details

The probabilities for correct response  $(u = 1)$  in one-, two-, and three-parameter logistic models can be expressed as 1) One-parameter logistic (1PL) model

$$
P(u = 1 | \theta, b) = \frac{\exp(\theta - b)}{1 + \exp(\theta - b)}
$$

2) Two-parameter logistic (2PL) model

$$
P(u = 1 | \theta, a, b) = \frac{\exp(a(\theta - b))}{1 + \exp(a(\theta - b))}
$$

3) Three-parameter logistic (3PL) model

$$
P(u = 1 | \theta, a, b, c) = c + (1 - c) \frac{\exp(a(\theta - b))}{1 + \exp(a(\theta - b))}
$$

The estimated latent distribution for each of the latent distribution estimation method can be expressed as follows; 1) Empirical histogram method

$$
P(\theta = X_k) = A(X_k)
$$

where  $k = 1, 2, ..., q$ ,  $X_k$  is the location of the kth quadrature point, and  $A(X_k)$  is a value of probability mass function evaluated at  $X_k$ . Empirical histogram method thus has  $q-1$ parameters.

2) Two-component Gaussian mixture distribution

$$
P(\theta = X) = \pi \phi(X; \mu_1, \sigma_1) + (1 - \pi) \phi(X; \mu_2, \sigma_2)
$$

where  $\phi(X; \mu, \sigma)$  is the value of a Gaussian component with mean  $\mu$  and standard deviation  $\sigma$  evaluated at X.

3) Davidian curve method

$$
P(\theta = X) = \left\{ \sum_{\lambda=0}^{h} m_{\lambda} X^{\lambda} \right\}^{2} \phi(X; 0, 1)
$$

where h corresponds to the argument h and determines the degree of the polynomial. 4) Kernel density estimation method

$$
P(\theta = X) = \frac{1}{Nh} \sum_{j=1}^{N} K\left(\frac{X - \theta_j}{h}\right)
$$

where N is the number of examinees,  $\theta_j$  is jth examinee's ability parameter, h is the bandwidth which corresponds to the argument bandwidth, and  $K(\cdot)$  is a kernel function. The Gaussian kernel is used in this function.

#### Value

This function returns a list which contains several objects:

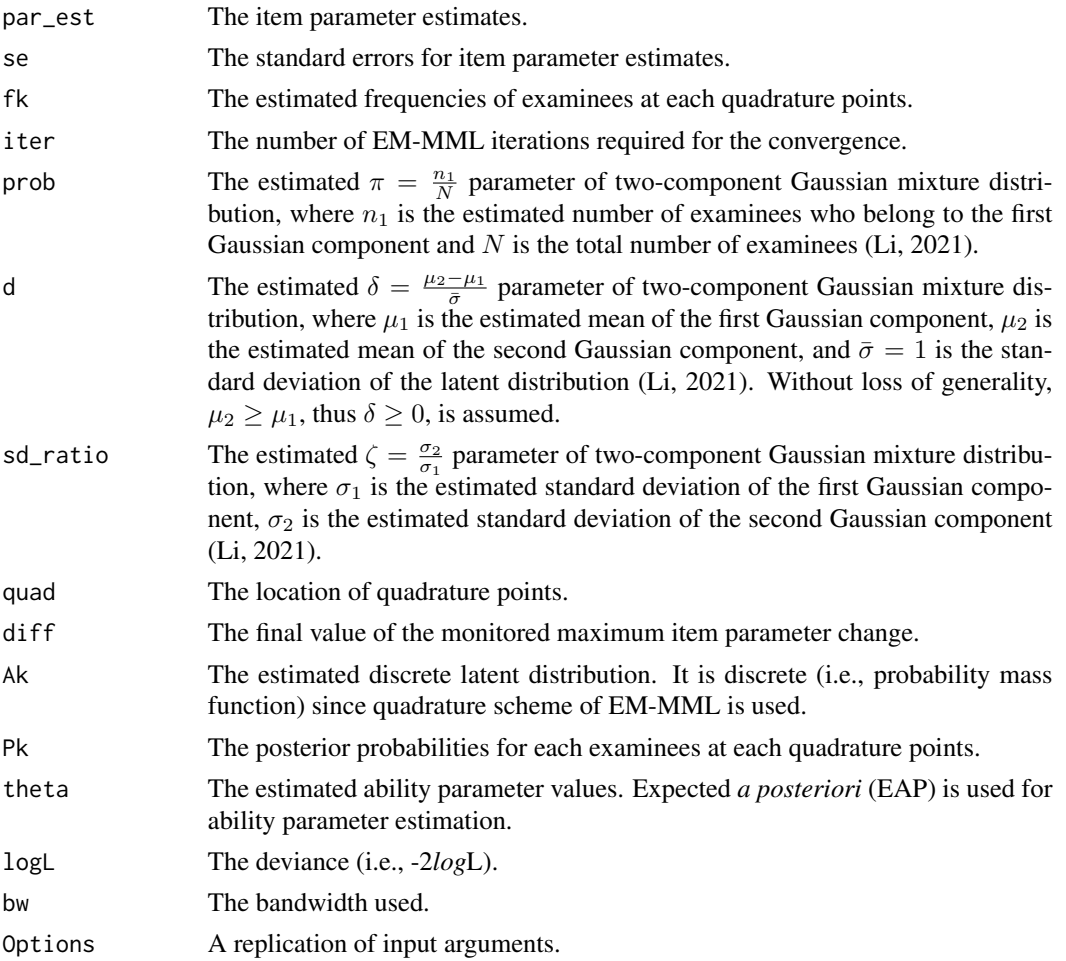

#### Author(s)

Seewoo Li <cu@yonsei.ac.kr>

#### References

Bock, R. D., & Aitkin, M. (1981). Marginal maximum likelihood estimation of item parameters: Application of an EM algorithm. *Psychometrika, 46*(4), 443-459.

Li, S. (2021). Using a two-component normal mixture distribution as a latent distribution in estimating parameters of item response models. *Journal of Educational Evaluation, 34*(4), 759-789.

Li, S. (2022). *The effect of estimating latent distribution using kernel density estimation method on the accuracy and efficiency of parameter estimation of item response models* [Master's thesis, Yonsei University, Seoul]. Yonsei University Library.

Mislevy, R. J. (1984). Estimating latent distributions. *Psychometrika, 49*(3), 359-381.

Mislevy, R. J., & Bock, R. D. (1985). Implementation of the EM algorithm in the estimation of item parameters: The BILOG computer program. In D. J. Weiss (Ed.). *Proceedings of the 1982 item response theory and computerized adaptive testing conference* (pp. 189-202). University of Minnesota, Department of Psychology, Computerized Adaptive Testing Conference.

Woods, C. M., & Lin, N. (2009). Item response theory with estimation of the latent density using Davidian curves. *Applied Psychological Measurement, 33*(2), 102-117.

Woods, C. M., & Thissen, D. (2006). Item response theory with estimation of the latent population distribution using spline-based densities. *Psychometrika, 71*(2), 281-301.

#### Examples

# A preparation of dichotomous item response data

```
Alldata <- DataGeneration(seed = 1,
                          model\_D = rep(1, 10),N=500,
                          nitem_D = 10,
                          nitem_P = 0,
                          d = 1.664,sd\_ratio = 2,
                          prob = 0.3data <- Alldata$data_D
item <- Alldata$item_D
initialitem <- Alldata$initialitem_D
theta <- Alldata$theta
# Analysis
M1 <- IRTest_Dich(initialitem = initialitem,
                  data = data,
                  model = rep(1,10),
                  latent_dist = "KDE",
```
bandwidth = "SJ-ste", # an argument required only when "latent\_dist = 'KDE'"  $max\_iter = 200$ , threshold =  $.001$ ,

#### <span id="page-10-0"></span>IRTest\_Mix 11

```
h=4 # an argument required only when "latent_dist = 'DC'"
)
```
<span id="page-10-1"></span>IRTest\_Mix *Item and ability parameters estimation for a mixed-format item response data*

#### Description

This function estimates IRT item and ability parameters when a test consists of mixed-format items (i.e., a combination of dichotomous and polytomous items). In educational context, the combination of these two item formats takes an advantage; Dichotomous item format expedites scoring and is conducive to cover broad domain, while Polytomous item format (e.g., free response item) encourages students to exert complex cognitive skills (Lee et al., 2020). Based on Bock & Aitkin's (1981) marginal maximum likelihood and EM algorithm (EM-MML), this function incorporates several latent distribution estimation algorithms which could free the normality assumption on the latent variable. If the normality assumption is violated, application of these latent distribution estimation methods could reflect some features of the unknown true latent distribution, and, thus, could provide more accurate parameter estimates (Li, 2021; Woods & Lin, 2009; Woods & Thissen, 2006).

#### Usage

```
IRTest_Mix(
  initialitem_D,
  initialitem_P,
  data_D,
  data_P,
  range = c(-6, 6),
  q = 121,
  model_D,
  model_P = "GPCM",latent_dist = "Normal",
  max\_iter = 200,
  threshold = 1e-04,
  bandwidth = "nrd",
  h = NULL)
```
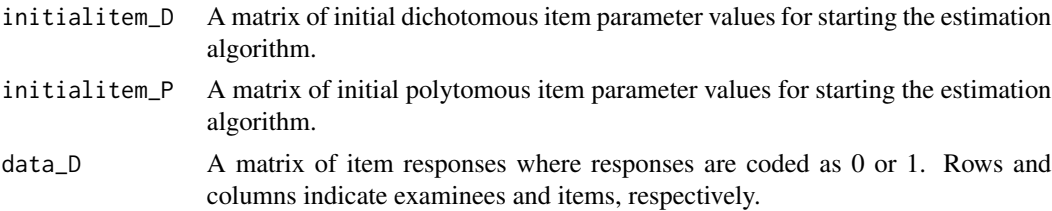

<span id="page-11-0"></span>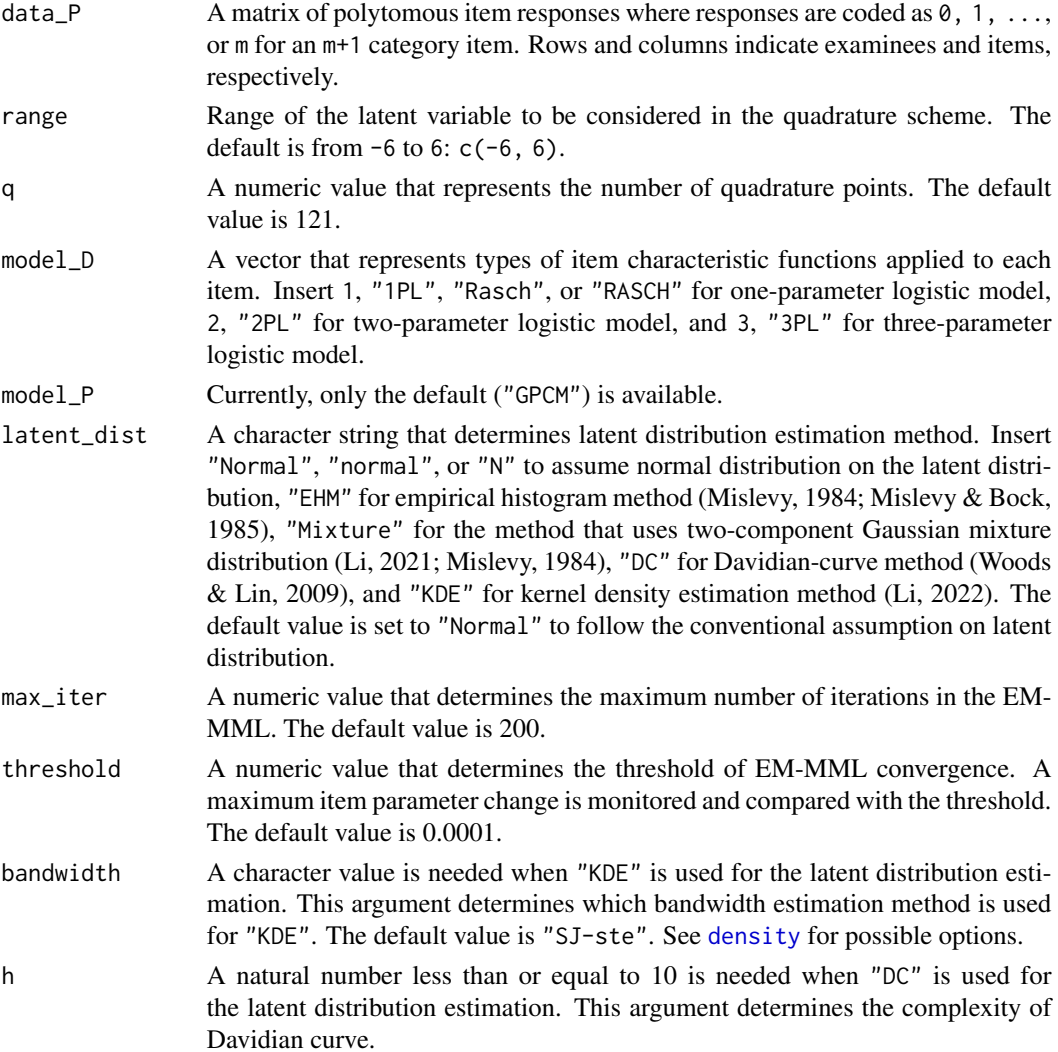

#### Details

Dichotomous: The probabilities for correct response  $(u = 1)$  in one-, two-, and three-parameter logistic models can l

1) One-parameter logistic (1PL) model

$$
P(u = 1 | \theta, b) = \frac{\exp(\theta - b)}{1 + \exp(\theta - b)}
$$

2) Two-parameter logistic (2PL) model

$$
P(u = 1 | \theta, a, b) = \frac{\exp(a(\theta - b))}{1 + \exp(a(\theta - b))}
$$

3) Three-parameter logistic (3PL) model

$$
P(u = 1 | \theta, a, b, c) = c + (1 - c) \frac{\exp(a(\theta - b))}{1 + \exp(a(\theta - b))}
$$

#### IRTest\_Mix 13

Polytomous: The probability for scoring k (i.e.,  $u = k; k = 0, 1, ..., m; m \ge 2$ ) in generalized partial credit model (GPCM) 1) generalized partial credit model (GPCM)

$$
P(u = 0 | \theta, a, b_1, ..., b_m) = \frac{1}{1 + \sum_{c=1}^{m} \exp\left[\sum_{v=1}^{c} a(\theta - b_v)\right]}
$$

$$
P(u = 1 | \theta, a, b_1, ..., b_m) = \frac{\exp\left(a(\theta - b_1)\right)}{1 + \sum_{c=1}^{m} \exp\left[\sum_{v=1}^{c} a(\theta - b_v)\right]}
$$

$$
\vdots
$$

$$
P(u = m | \theta, a, b_1, ..., b_m) = \frac{\exp\left[\sum_{v=1}^{m} a(\theta - b_v)\right]}{1 + \sum_{c=1}^{m} \exp\left[\sum_{v=1}^{c} a(\theta - b_v)\right]}
$$

The estimated latent distribution for each of the latent distribution estimation method can be expressed as follows; 1) Empirical histogram method

$$
P(\theta = X_k) = A(X_k)
$$

where  $k = 1, 2, ..., q$ ,  $X_k$  is the location of the kth quadrature point, and  $A(X_k)$  is a value of probability mass function evaluated at  $X_k$ . Empirical histogram method thus has  $q-1$ parameters.

2) Two-component Gaussian mixture distribution

$$
P(\theta = X) = \pi \phi(X; \mu_1, \sigma_1) + (1 - \pi) \phi(X; \mu_2, \sigma_2)
$$

where  $\phi(X; \mu, \sigma)$  is the value of a Gaussian component with mean  $\mu$  and standard deviation  $\sigma$  evaluated at X.

3) Davidian curve method

$$
P(\theta = X) = \left\{ \sum_{\lambda=0}^{h} m_{\lambda} X^{\lambda} \right\}^{2} \phi(X; 0, 1)
$$

where h corresponds to the argument h and determines the degree of the polynomial. 4) Kernel density estimation method

$$
P(\theta = X) = \frac{1}{Nh} \sum_{j=1}^{N} K\left(\frac{X - \theta_j}{h}\right)
$$

where N is the number of examinees,  $\theta_j$  is jth examinee's ability parameter, h is the bandwidth which corresponds to the argument bw, and  $K(\bullet)$  is a kernel function. The Gaussian kernel is used in this function.

#### Value

This function returns a list which contains several objects:

par\_est The list item parameter estimates. The first object of par\_est is the matrix of item parameter estimates for dichotomous items, and The second object is the matrix of item parameter estimates for polytomous items.

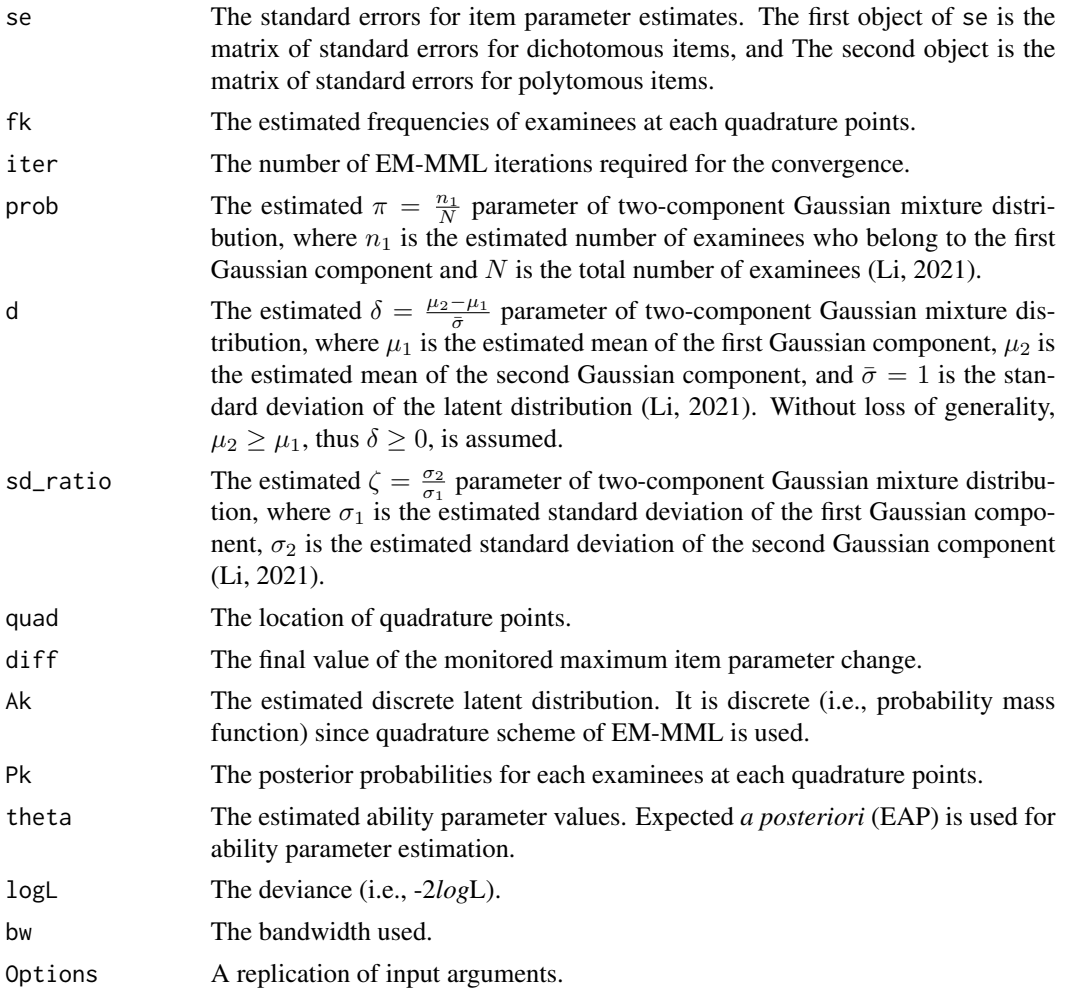

#### Author(s)

Seewoo Li <cu@yonsei.ac.kr>

#### References

Bock, R. D., & Aitkin, M. (1981). Marginal maximum likelihood estimation of item parameters: Application of an EM algorithm. *Psychometrika, 46*(4), 443-459.

Lee, W. C., Kim, S. Y., Choi, J., & Kang, Y. (2020). IRT Approaches to Modeling Scores on Mixed-Format Tests. *Journal of Educational Measurement, 57*(2), 230-254.

Li, S. (2021). Using a two-component normal mixture distribution as a latent distribution in estimating parameters of item response models. *Journal of Educational Evaluation, 34*(4), 759-789.

Li, S. (2022). *The effect of estimating latent distribution using kernel density estimation method on the accuracy and efficiency of parameter estimation of item response models* [Master's thesis, Yonsei University, Seoul]. Yonsei University Library.

Mislevy, R. J. (1984). Estimating latent distributions. *Psychometrika, 49*(3), 359-381.

Mislevy, R. J., & Bock, R. D. (1985). Implementation of the EM algorithm in the estimation of item parameters: The BILOG computer program. In D. J. Weiss (Ed.). *Proceedings of the 1982 item response theory and computerized adaptive testing conference* (pp. 189-202). University of Minnesota, Department of Psychology, Computerized Adaptive Testing Conference.

Woods, C. M., & Lin, N. (2009). Item response theory with estimation of the latent density using Davidian curves. *Applied Psychological Measurement, 33*(2), 102-117.

Woods, C. M., & Thissen, D. (2006). Item response theory with estimation of the latent population distribution using spline-based densities. *Psychometrika, 71*(2), 281-301.

#### Examples

# A preparation of mixed-format item response data

```
Alldata <- DataGeneration(seed = 2,
                         model_D = rep(1:2, each=3), # 1PL model is applied to item #1~10# and 2PL model is applied to item #11~20.
                          N=1000,
                          nitem_D = 6,
                          nitem_P = 5,
                          categ = rep(3:7, each = 1), # 3 categories for item #21-22,# 4 categories for item #23-24,
                                                     # ...,
                                                     # and 7 categories for item #29-30.
                          d = 1.664,sd\_ratio = 2,
                          prob = 0.3DataD <- Alldata$data_D
DataP <- Alldata$data_P
itemD <- Alldata$item_D
itemP <- Alldata$item_P
initialitemD <- Alldata$initialitem_D
initialitemP <- Alldata$initialitem_P
theta <- Alldata$theta
# Analysis
M1 <- IRTest_Mix(initialitem_D = initialitemD,
                 initialitem_P = initialitemP,
                 data_D = DataD,
                 data_P = DataP,
                 model_D = rep(1:2, each=3),latent_dist = "KDE",
                 bandwidth = "SJ-ste",
                 max\_iter = 200,
                 threshold = .001,
                 h=9)
```
<span id="page-15-1"></span><span id="page-15-0"></span>

#### Description

This function estimates IRT item and ability parameters when all items are scored polytomously. Based on Bock & Aitkin's (1981) marginal maximum likelihood and EM algorithm (EM-MML), this function incorporates several latent distribution estimation algorithms which could free the normality assumption on the latent variable. If the normality assumption is violated, application of these latent distribution estimation methods could reflect some features of the unknown true latent distribution, and, thus, could provide more accurate parameter estimates (Li, 2021; Woods & Lin, 2009; Woods & Thissen, 2006). Only generalized partial credit model (GPCM) is currently available.

#### Usage

```
IRTest_Poly(
  initialitem,
  data,
  range = c(-6, 6),
  q = 121,model,
  latent_dist = "Normal",
  max\_iter = 200,
  threshold = 1e-04,
 bandwidth = "nrd",
  h = NULL)
```
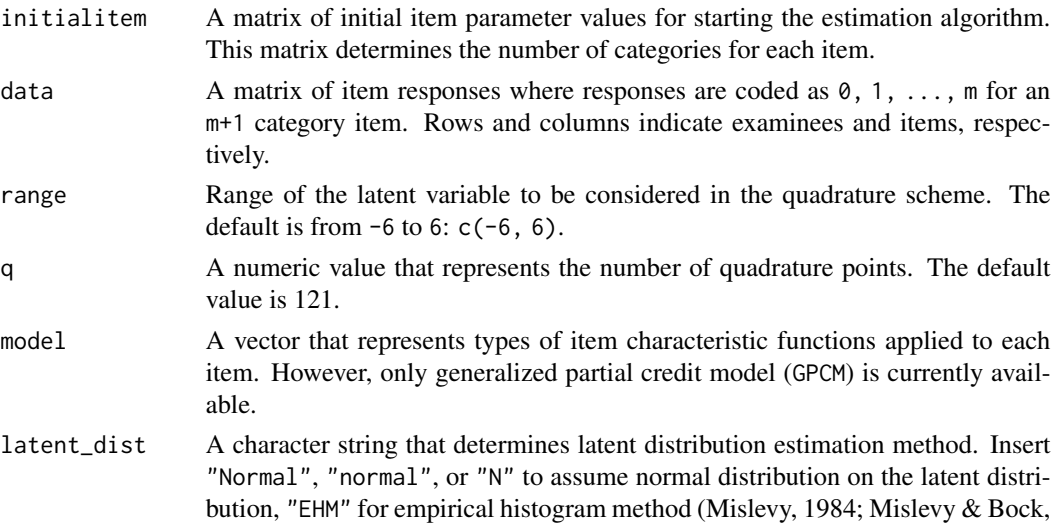

<span id="page-16-0"></span>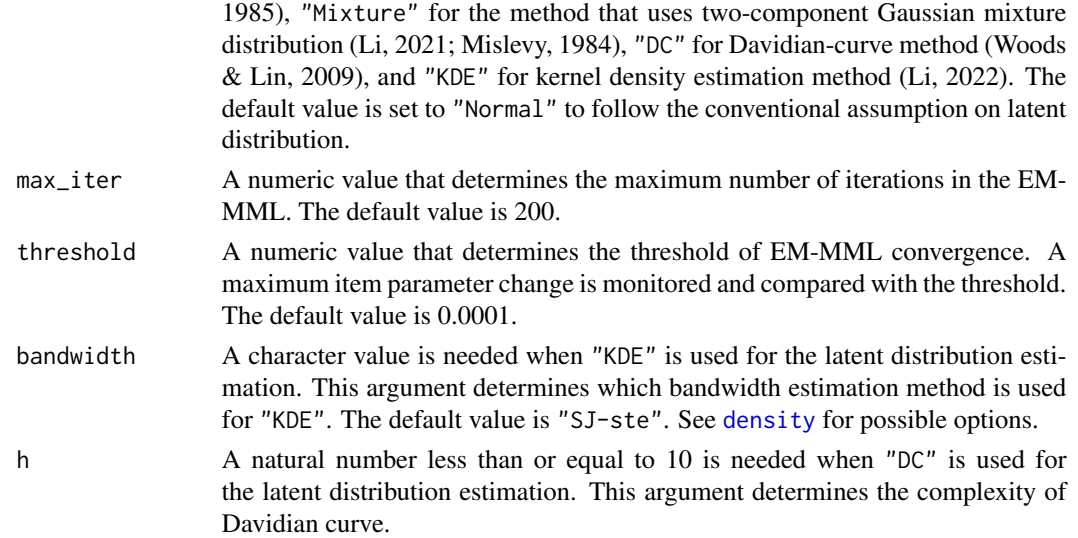

#### Details

The probability for scoring k (i.e.,  $u = k; k = 0, 1, ..., m; m \ge 2$ ) in generalized partial credit model (GPCM) can be 1) generalized partial credit model (GPCM)

$$
P(u = 0 | \theta, a, b_1, ..., b_m) = \frac{1}{1 + \sum_{c=1}^{m} \exp\left[\sum_{v=1}^{c} a(\theta - b_v)\right]}
$$

$$
P(u = 1 | \theta, a, b_1, ..., b_m) = \frac{\exp\left(a(\theta - b_1)\right)}{1 + \sum_{c=1}^{m} \exp\left[\sum_{v=1}^{c} a(\theta - b_v)\right]}
$$

$$
\vdots
$$

$$
P(u = m | \theta, a, b_1, ..., b_m) = \frac{\exp\left[\sum_{v=1}^{m} a(\theta - b_v)\right]}{1 + \sum_{c=1}^{m} \exp\left[\sum_{v=1}^{c} a(\theta - b_v)\right]}
$$

#### The estimated latent distribution for each of the latent distribution estimation method can be expressed as follows;

1) Empirical histogram method

$$
P(\theta = X_k) = A(X_k)
$$

where  $k = 1, 2, ..., q$ ,  $X_k$  is the location of the kth quadrature point, and  $A(X_k)$  is a value of probability mass function evaluated at  $X_k$ . Empirical histogram method thus has  $q-1$ parameters.

2) Two-component Gaussian mixture distribution

$$
P(\theta = X) = \pi \phi(X; \mu_1, \sigma_1) + (1 - \pi) \phi(X; \mu_2, \sigma_2)
$$

where  $\phi(X; \mu, \sigma)$  is the value of a Gaussian component with mean  $\mu$  and standard deviation  $\sigma$  evaluated at X.

3) Davidian curve method

$$
P(\theta = X) = \left\{ \sum_{\lambda=0}^{h} m_{\lambda} X^{\lambda} \right\}^{2} \phi(X; 0, 1)
$$

where h corresponds to the argument h and determines the degree of the polynomial. 4) Kernel density estimation method

$$
P(\theta = X) = \frac{1}{Nh} \sum_{j=1}^{N} K\left(\frac{X - \theta_j}{h}\right)
$$

where N is the number of examinees,  $\theta_j$  is jth examinee's ability parameter, h is the bandwidth which corresponds to the argument bw, and  $K(\bullet)$  is a kernel function. The Gaussian kernel is used in this function.

#### Value

This function returns a list which contains several objects:

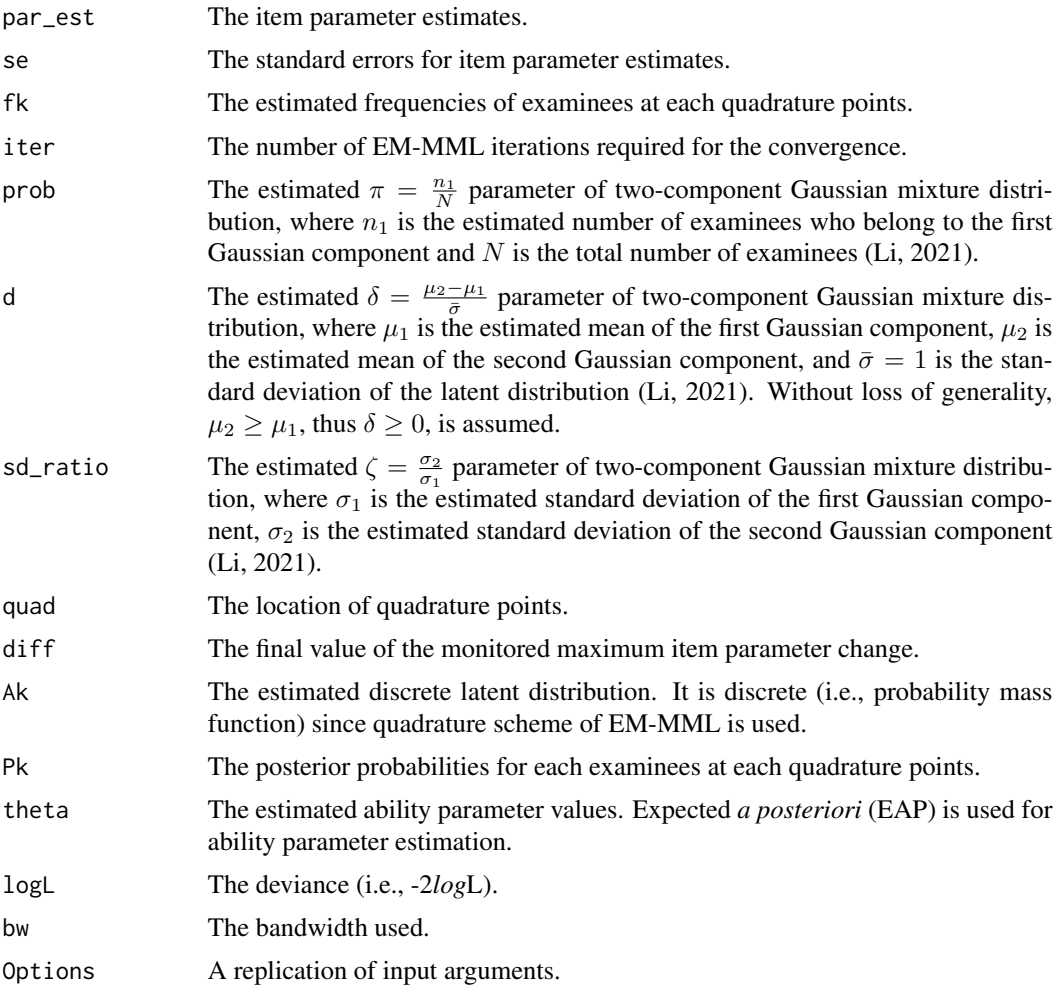

#### Author(s)

Seewoo Li <cu@yonsei.ac.kr>

#### IRTest\_Poly 19

#### References

Bock, R. D., & Aitkin, M. (1981). Marginal maximum likelihood estimation of item parameters: Application of an EM algorithm. *Psychometrika, 46*(4), 443-459.

Li, S. (2021). Using a two-component normal mixture distribution as a latent distribution in estimating parameters of item response models. *Journal of Educational Evaluation, 34*(4), 759-789.

Li, S. (2022). *The effect of estimating latent distribution using kernel density estimation method on the accuracy and efficiency of parameter estimation of item response models* [Master's thesis, Yonsei University, Seoul]. Yonsei University Library.

Mislevy, R. J. (1984). Estimating latent distributions. *Psychometrika, 49*(3), 359-381.

Mislevy, R. J., & Bock, R. D. (1985). Implementation of the EM algorithm in the estimation of item parameters: The BILOG computer program. In D. J. Weiss (Ed.). *Proceedings of the 1982 item response theory and computerized adaptive testing conference* (pp. 189-202). University of Minnesota, Department of Psychology, Computerized Adaptive Testing Conference.

Woods, C. M., & Lin, N. (2009). Item response theory with estimation of the latent density using Davidian curves. *Applied Psychological Measurement, 33*(2), 102-117.

Woods, C. M., & Thissen, D. (2006). Item response theory with estimation of the latent population distribution using spline-based densities. *Psychometrika, 71*(2), 281-301.

#### Examples

# A preparation of dichotomous item response data

```
Alldata <- DataGeneration(seed = 1,
                          model_P = "GPCM",categ = rep(3:4, each = 4),N=1000,
                          nitem_D = 0,
                          nitem_P = 8,
                          d = 1.414,
                          sd\_ratio = 2,
                          prob = 0.5)
```

```
data <- Alldata$data_P
item <- Alldata$item_P
initialitem <- Alldata$initialitem_P
theta <- Alldata$theta
```

```
# Analysis
```

```
M1 <- IRTest_Poly(initialitem = initialitem,
                  data = data,
                  model = "GPCM",
                  latent_dist = "KDE",
              bandwidth = "SJ-ste", # an argument required only when "latent_dist = 'KDE'"
                  max\_iter = 200,
                  threshold = .001,
                  h=4 # an argument required only when "latent_dist = 'DC'"
                  )
```
<span id="page-19-0"></span>original\_par\_2GM *Recovering original parameters of two-component Gaussian mixture distribution from re-parameterized parameters*

#### Description

Recovering original parameters of two-component Gaussian mixture distribution from re-parameterized parameters

#### Usage

```
original_par_2GM(
 prob = 0.5,
  d = 0,sd\_ratio = 1,
 overallmean = 0,
  overallsd = 1
)
```
#### Arguments

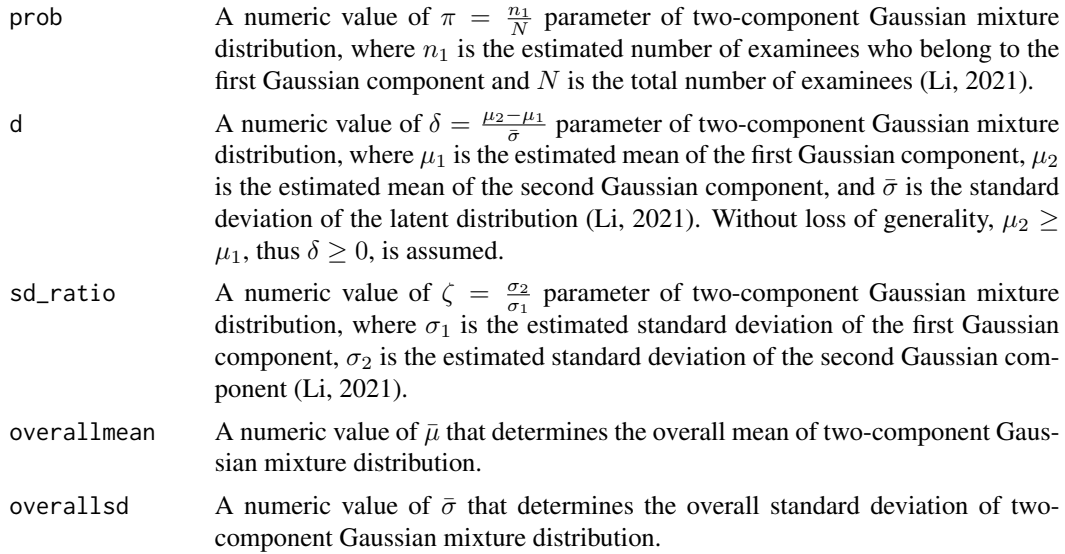

#### Details

The original two-component Gaussian mixture distribution

$$
f(x) = \pi \times \phi(x|\mu_1, \sigma_1) + (1 - \pi) \times \phi(x|\mu_2, \sigma_2)
$$

, where  $\phi$  is a Gaussian component.

#### The re-parameterized two-component Gaussian mixture distribution

$$
f(x) = 2GM(x|\pi, \delta, \zeta, \bar{\mu}, \bar{\sigma})
$$

, where  $\bar{\mu}$  is overall mean and  $\bar{\sigma}$  is overall standard deviation of the distribution.

#### The original parameters of two-component Gaussian mixture distribution can be retrieved as follows; 1) Mean of the first Gaussian component (m1).

$$
\mu_1 = -(1 - \pi)\delta\bar{\sigma} + \bar{\mu}
$$

2) Mean of the second Gaussian component (m2).

$$
\mu_2 = \pi \delta \bar{\sigma} + \bar{\mu}
$$

3) Standard deviation of the first Gaussian component (s1).

$$
\sigma_1^2 = \bar{\sigma}^2 \left( \frac{1 - \pi (1 - \pi) \delta^2}{\pi + (1 - \pi) \zeta^2} \right)
$$

4) Standard deviation of the second Gaussian component (s2).

$$
\sigma_1^2 = \bar{\sigma}^2 \left( \frac{1-\pi(1-\pi)\delta^2}{\frac{1}{\zeta^2}\pi + (1-\pi)} \right) = \zeta^2 \sigma_1^2
$$

#### Value

This function returns a vector of length 4:  $c(m1, m2, s1, s2)$ .

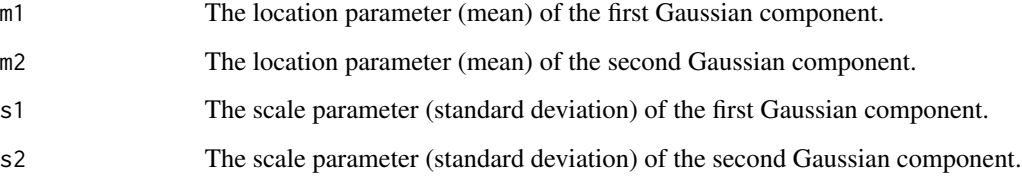

#### Author(s)

Seewoo Li <cu@yonsei.ac.kr>

#### References

Li, S. (2021). Using a two-component normal mixture distribution as a latent distribution in estimating parameters of item response models. *Journal of Educational Evaluation, 34*(4), 759-789.

<span id="page-21-0"></span>

#### Description

This function draws a plot of the estimated latent distribution (the prior distribution of the latent variable).

#### Usage

 $plot\_LD(model, xlim = c(-6, 6))$ 

#### Arguments

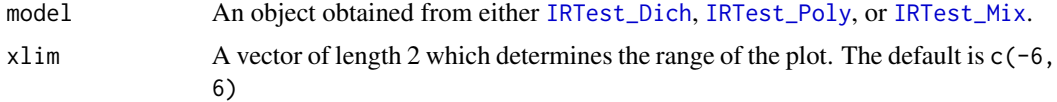

#### Value

A plot of estimated latent distribution.

#### Author(s)

Seewoo Li <cu@yonsei.ac.kr>

#### Examples

```
# Data generation and model fitting
Alldata <- DataGeneration(seed = 1,
                          #model_D = rep(1, 10),N=1000,
                          nitem_D = 0,
                          nitem_P = 8,
                          categ = rep(3:4, each = 4),d = 1.664,
                          sd\_ratio = 2,
                          prob = 0.3)
data <- Alldata$data_P
item <- Alldata$item_P
initialitem <- Alldata$initialitem_P
theta <- Alldata$theta
M1 <- IRTest_Poly(initialitem = initialitem,
                  data = data,
                  model = "GPCM",
                  latent_dist = "Mixture",
```
#### plot\_LD 23

 $max\_iter = 200$ , threshold =  $.001$ , )

# Plotting the latent distribution

plot\_LD(model=M1, xlim = c(-6, 6))

# <span id="page-23-0"></span>Index

∗ datasets GHc, [6](#page-5-0) DataGeneration, [2](#page-1-0) density, *[8](#page-7-0)*, *[12](#page-11-0)*, *[17](#page-16-0)* dist2, [5](#page-4-0) GHc, [6](#page-5-0) IRTest\_Dich, [7,](#page-6-0) *[22](#page-21-0)* IRTest\_Mix, [11,](#page-10-0) *[22](#page-21-0)* IRTest\_Poly, [16,](#page-15-0) *[22](#page-21-0)* original\_par\_2GM, [20](#page-19-0) plot\_LD, [22](#page-21-0) rBeta.4P, *[3](#page-2-0)* rchisq, *[3](#page-2-0)* rnorm, *[3](#page-2-0)*